## Building Java Programs

#### Chapter 8:Classes and Objects

Copyright 2006 by Pearson Education $\mathsf{n}$  . The set of  $\mathsf{m}$  is the set of  $\mathsf{m}$  is the set of  $\mathsf{m}$  is the set of  $\mathsf{m}$ 

#### Lecture outline

- π anatomy of a class, continued
	- M. constructors
	- M.  $\blacksquare$  encapsulation

preconditions, postconditions, and invariants

# Object initialization: constructors

#### reading: 8.4

Copyright 2006 by Pearson Education

# Initializing objects

×  $\blacksquare$  It is tedious to construct an object and assign values to all of its data fields one by one.

```
Point p = new Point();
p.x = 3;p.y = 8; // tedious
```
× We'd rather pass the fields' initial values as parameters:

Point p = new Point(**3, 8**); **// better!**

П **Ne were able to this with Java's built-in** Point class.

#### Constructors

× **Constructor**: Initializes the state of new objects.

```
П
 Constructor syntax:
```
}

```
public <type> ( <parameter(s)> ) {
    <statement(s)> ;
```
- П  $\textcolor{red}{\bullet}$  A constructor runs when the client uses the  ${\tt new}$  keyword.
- П A constructor does not specify a return type;it implicitly returns the new object being created.
- П **.** If a class has no constructor, Java gives it a *default constructor* with no parameters that sets all the object's fields to 0.

#### Point class, version 3

```
public class Point {int x;
int y;
```

```
// Constructs a Point at the given x/y coordinates.
public Point(int initialX, int initialY) {
    x = initialX;
y = initialY;}public void translate(int dx, int dy) {
    x += dx;

y += dy;}<br>}
```
}<br>}

#### Tracing constructor calls

× What happens when the following call is made?Point  $p1 = new Point(7, 2)$ ;

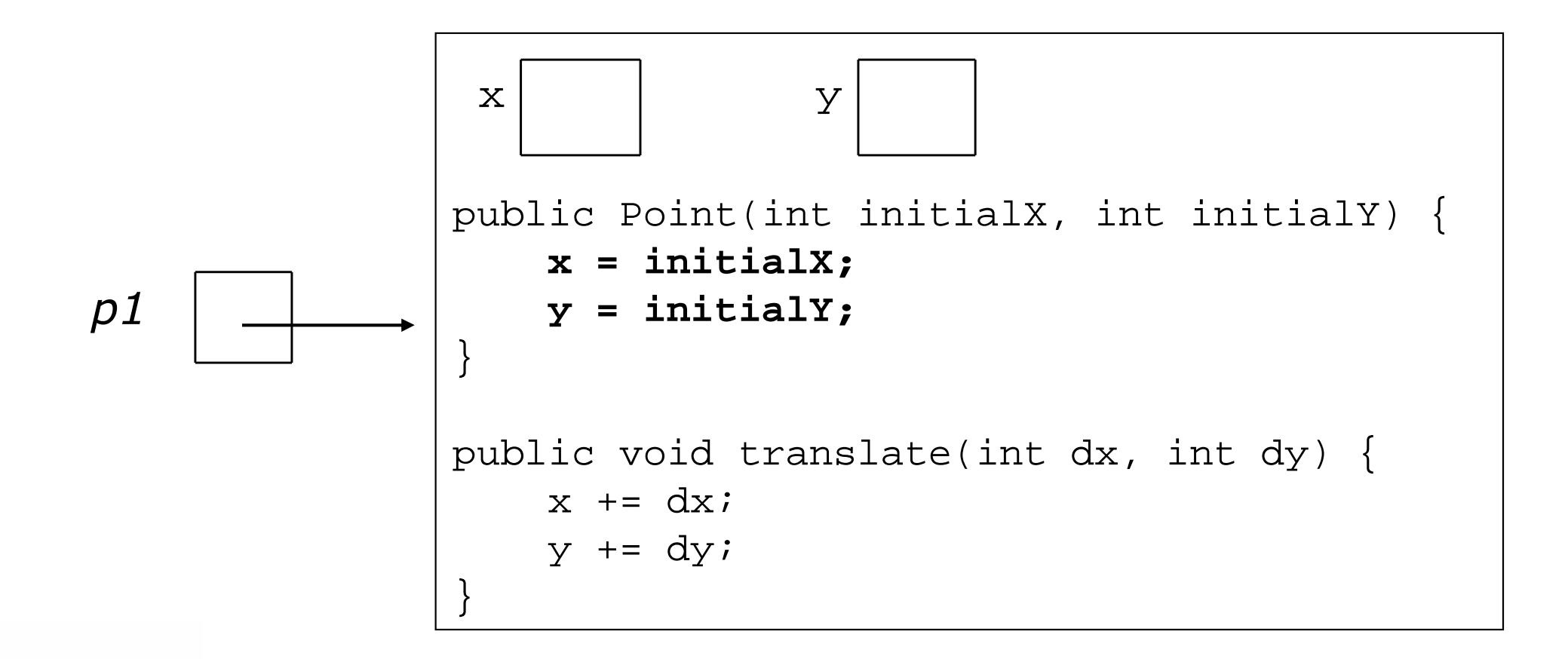

#### Client code, version 3

```
public class PointMain3 {
public static void main(String[] args) {// create two Point objects
Point p1 = new Point(5, 2);
Point p2 = new Point(4, 3);// print each point
System.out.println("p1 is (" + p1.x + ", " + p1.y + ")");
System.out.println("p2 is (" + p2.x + ", " + p2.y + ")"); // move p2 and then print it againp2.translate(2, 4);
System.out.println("p2 is (" + p2.x + ", " + p2.y + ")"); }}OUTPUT:
p1 is (5, 2)
p2 is (4, 3)
p2 is (6, 7)
```
### Client code question

×  $\blacksquare$  Recall our client program that produces this output:

```
p1 is (7, 2)
p1's distance from origin = 7.280109889280518p2 is (4, 3)
p2's distance from origin = 5.0p1 is (18, 8)
p2 is (5, 10)
distance from p1 to p2 = 13.0
```
× Modify the program to use our new constructor.

#### Client code answer

```
// This client program uses the Point class.public class PointMain {
    public static void main(String[] args) {// create two Point objects
Point p1 = new Point(7, 2);
Point p2 = new Point(4, 3);// print each point
System.out.println("p1 is (" + p1.x + ", " + p1.y + ")");
System.out.println("p2 is (" + p2.x + ", " + p2.y + ")");// compute/print each point's distance from the origin
System.out.println("p1's distance from origin = " + p1.distanceFromOrigin());
System.out.println("p2's distance from origin = " + p1.distanceFromOrigin());// move p1 and p2 and print them againp1.translate(11, 6);p2.translate(1, 7);
System.out.println("p1 is (" + p1.x + ", " + p1.y + ")");
System.out.println("p2 is (" + p2.x + ", " + p2.y + ")"); // compute/print distance from p1 to p2
```
System.out.println("distance from  $p1$  to  $p2$  = " +  $p1.d$ istance( $p2$ ));

}

}

# Encapsulation

#### reading: 8.5

Copyright 2006 by Pearson Education $n$  . The set of the set of the set of  $\sim 11$ 

#### Encapsulation

#### ×  $\blacksquare$  encapsulation:

Hiding implementation details of an object from clients.

- ×  $\blacksquare$  Encapsulation provides *abstraction* ; we can use objects without knowing how they work.The object has:
	- H an external view (its behavior)
	- П an internal view (the state that accomplishes the behavior)

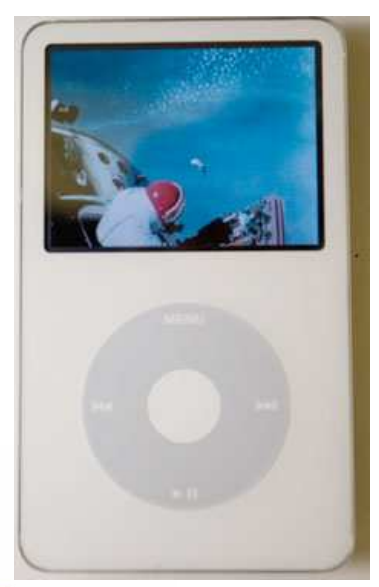

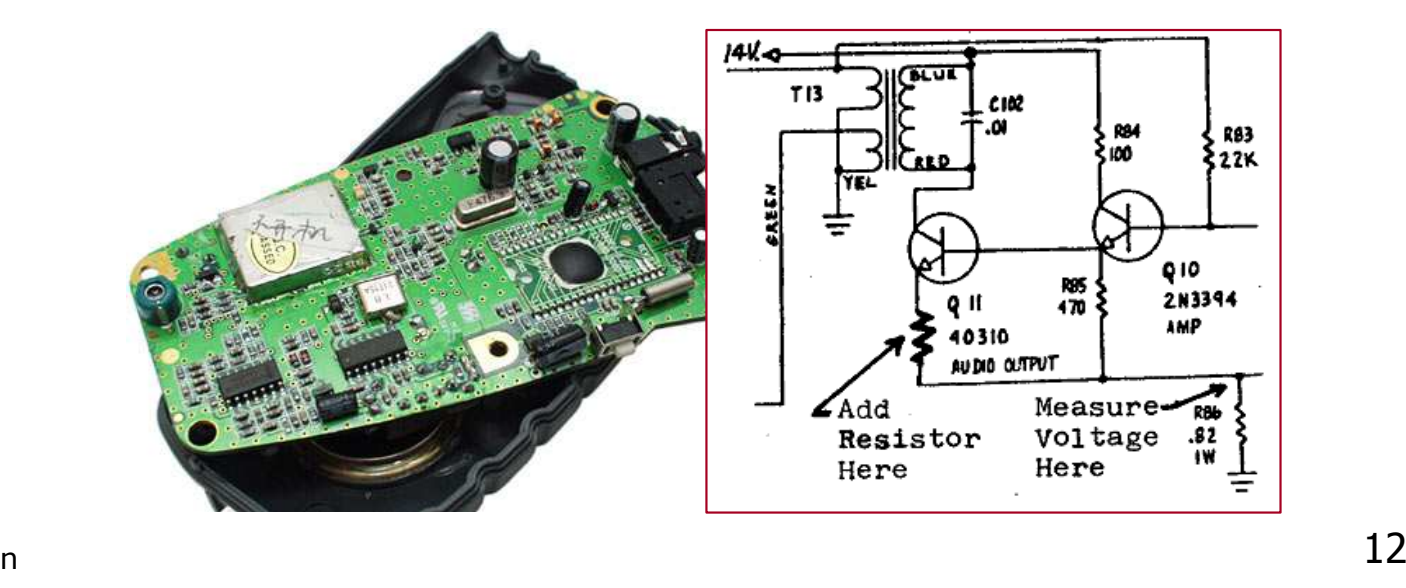

Copyright 2006 by Pearson Education

## Implementing encapsulation

- × Fields can be declared *private* to indicate that no code outside their own class can access or change them.
	- П Declaring a private field, general syntax:

```
private <type> <name> ;
```
П Examples:

```
private int x;
private String name;
```
× Once fields are private, client code cannot access them:

**PointMain.java:11: x has private access in PointSystem.out.println("p1 is (" + p1.x + ", " + p1.y + ")");**

**^**

### Accessing encapsulated state

#### × We can provide methods to examine their values:

```
public int getX() {return x;}
```
П This gives clients read-only access to the object's fields.

×  $\blacksquare$  If so desired, we can also provide methods to change it:

```
public void setX(int newX) {
   x = newX}
```
П Client code will look more like this:System.out.println("p1 is (" + **p1.getX()** <sup>+</sup>", " + **p1.getY()** <sup>+</sup>")"); **p1.setX(14);**

#### Accessors and mutators

Two common categories of instance methods used withencapsulated objects:

- × **accessor**: Provides information about an object.
	- П The information comes from (or is computed using) the fields.
	- H Examples: distanceFromOrigin, distance, getX
- × **mutator**: Modifies an object's state.
	- H  $\blacksquare$  Sometimes the change is based on parameters (e.g.  ${\rm d} {\rm x}$ ,  ${\rm d} {\rm y}$ ).
	- П  $\textsf{\textbf{=}}$  Examples: translate, setLocation, setY

### Benefits of encapsulation

×  $\blacksquare$  Provides abstraction between an object and its clients.

- × Protects an object from unwanted access by clients.
	- H Example: If we write a program to manage users' bank accounts, we don't want a malicious client program to be able to arbitrarily change a BankAccount object's balance.

× Allows you to change the class implementation later.

П **Example: The Point class could be rewritten** to use polar coordinates (a radius  $r$  and an angle  $\theta$  from the origin), but the external behavior and methods could remain the same.

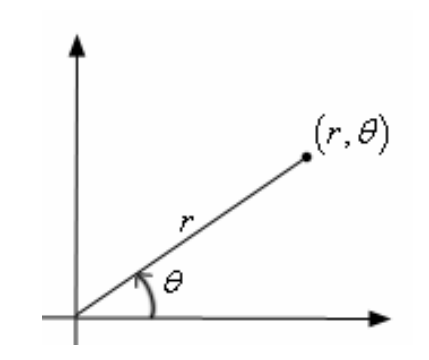

#### Point class, version 4

```
// A Point object represents an (x, y) location.public class Point {private int x;
private int y;public Point(int initialX, int initialY) {
        x = initialX;
y = initialY;}public double distanceFromOrigin() {
return Math.sqrt(x * x + y * y);
    }public int getX() {return x;}public int getY() {return y;}public void setLocation(int newX, int newY) {
        x = newX;
y = newY;}public void translate(int dx, int dy) {
        x += dx;

y += dy;} }
```
#### Client code, version 4

```
public class PointMain4 {
public static void main(String[] args) {// create two Point objects
Point p1 = new Point(5, 2);
Point p2 = new Point(4, 3);// print each point
System.out.println("p1 is (" + p1.getX() +", " + p1.getY() +")");
        System.out.println("p2 is (" + p2.getX() +", " + p2.getY() +")"); 
        // move p2 and then print it againp2.translate(2, 4);
System.out.println("p2 is (" + p2.getX() +", " + p2.getY() +")"); 
  }}OUTPUT:
p1 is (5, 2)
p2 is (4, 3)
```
p2 is (6, 7)

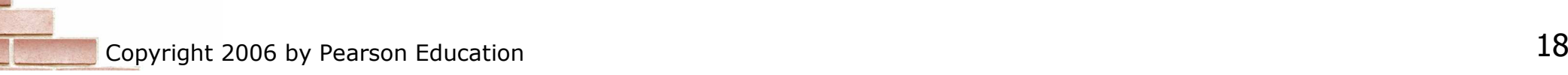

# Preconditions, postconditions, and invariants

reading: 8.6

Copyright 2006 by Pearson Education

## Pre/postconditions

#### × precondition:

Something assumed to be true when a method is called.

#### postcondition:

Something promised to be true when a method exits.

- П **Pre/postconditions are often documented as comments.**
- П Example:

```
// Sets this Point's location to be the given (x, y).// Precondition: newX >= 0 && newY >= 0
// Postcondition: x >= 0 && y >= 0
public void setLocation(int newX, int newY) {
    x = newX;\mathsf{y} = newY;
}
```
### Class invariants

× **Exalle s class invariant**: An assertion about an object's state that is true throughout the lifetime of the object.

Examples:

- H "No BankAccount object's balance can be negative."
- H  $\textcolor{red}{\bullet}$  "The speed of a  $\textcolor{red}{\text{Spaceship}}$  object must be  $\leq 10.$ "
- × **Let's add an invariant to the Point class:** 
	- $\overline{\phantom{a}}$ "No Point object's x and y coordinates can be negative."

To enforce this invariant, we must prevent clients from:

- П **Exercise and Septer is constructing** a Point object with a negative x or y value
- H **n** moving a Point object to a negative  $(x, y)$  location

## Violated preconditions

× What if your precondition is not met?

- $\overline{\phantom{a}}$ Sometimes the client passes an invalid value to your method.
- П Example:

```
Point pt = new Point(5, 17);

Scanner console = new Scanner(System.in);
System.out.print("Type the coordinates: ");
int x = console.nextInt(); // what if the user typesint y = console.nextInt(); // a negative number?pt.setLocation(x, y);
```
H How can we prevent the client from misusing our object?

## Dealing with violations

Ways to deal with violated preconditions:

- Return out of the method if negative values are found. Drawbacks:
	- П  $\blacksquare$  It is not possible to do this in the constructor.
	- H **The client doesn't expect this behavior.**
	- П Fails "silently"; client doesn't realize something has gone wrong.

×  $\blacksquare$  Have the object *throw an exception*. (better)

 $\overline{\phantom{a}}$ **This will cause the client program to halt.** 

#### Throwing exceptions

× Throwing an exception, general syntax:

```
throw new <exception type> ();<br><a><a>
```

```
or throw new <exception type> ("<message>");
```
**Examessage>** will be shown on console when program crashes.

× Example:

```
// Sets this Point's location to be the given (x, y).// Throws an exception if newX or newY is negative.
// Postcondition: x >= 0 && y >= 0
public void setLocation(int newX, int newY) {
    if (newX < 0 || newY < 0) {
        throw new IllegalArgumentException();}x = newX;\mathop{\mathrm{y}} = newY;
}<br>}
```
#### Encapsulation and invariants

п  $\blacksquare$  Ensure that no  $\texttt{Point}$  is constructed with negative  $\texttt{x}$  or  $\texttt{y}$ :

```
public Point(int initialX, int initialY) {
    if (initialX < 0 || initialY < 0) {
        throw new IllegalArgumentException();}x = initialX;
y = initialY;}
```
п **Ensure that no** Point can be moved to a negative  $x$  or  $y$ :

```
public void translate(int dx, int dy) {
    if (x + dx < 0 | y + dy < 0)
throw new IllegalArgumentException();}x += dx;

y += dy;}
```